## **Program studiów** cz.1

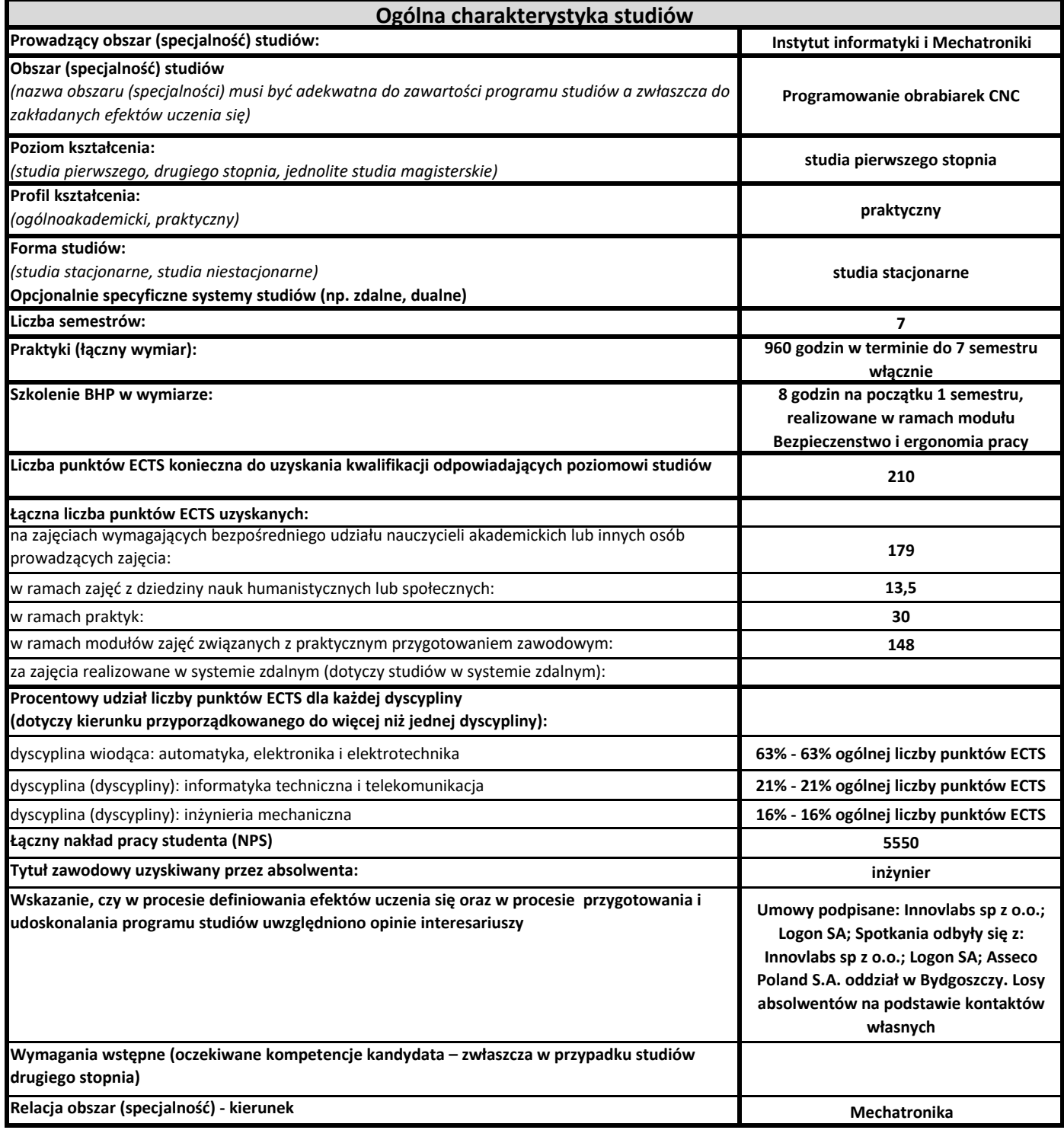

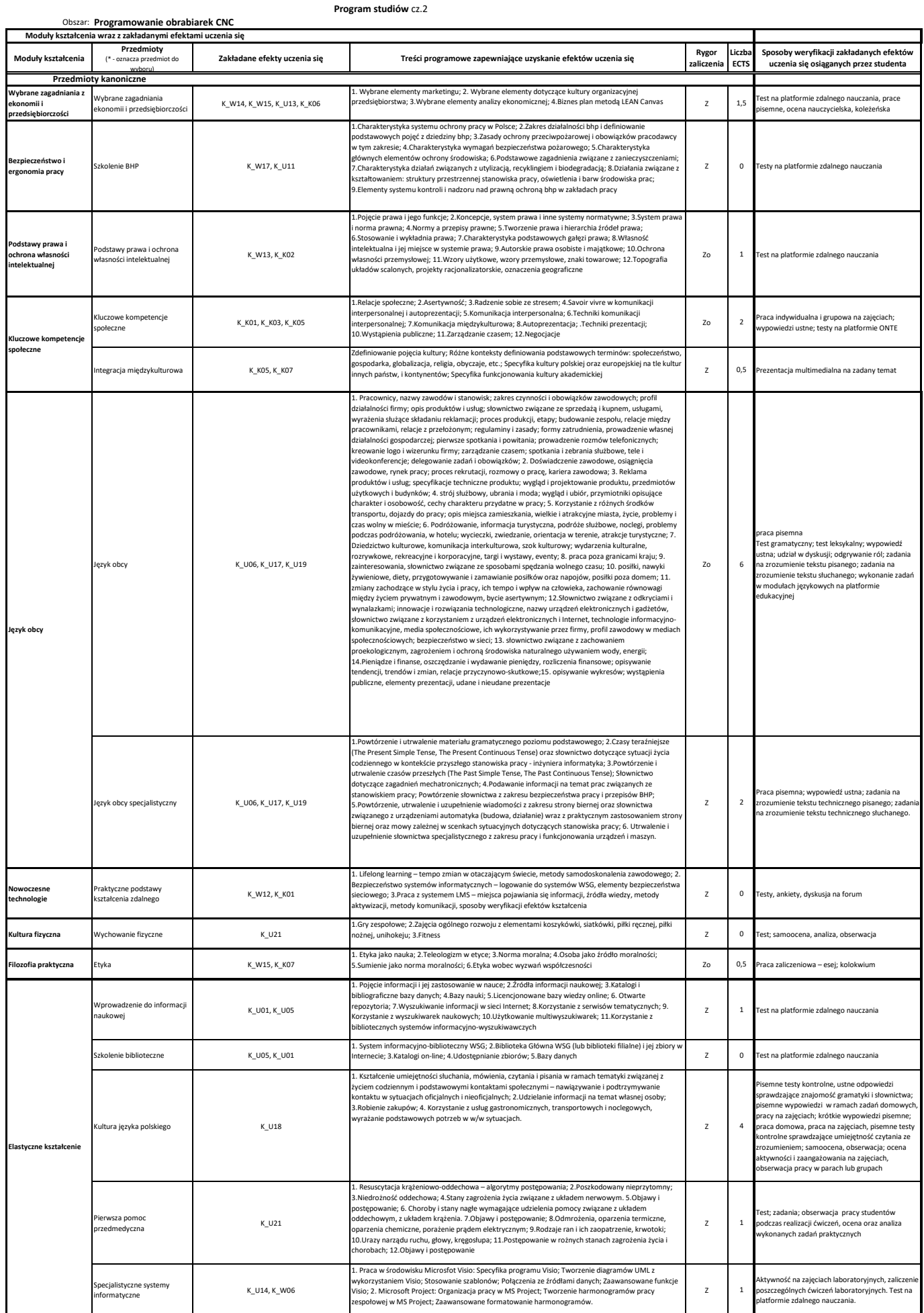

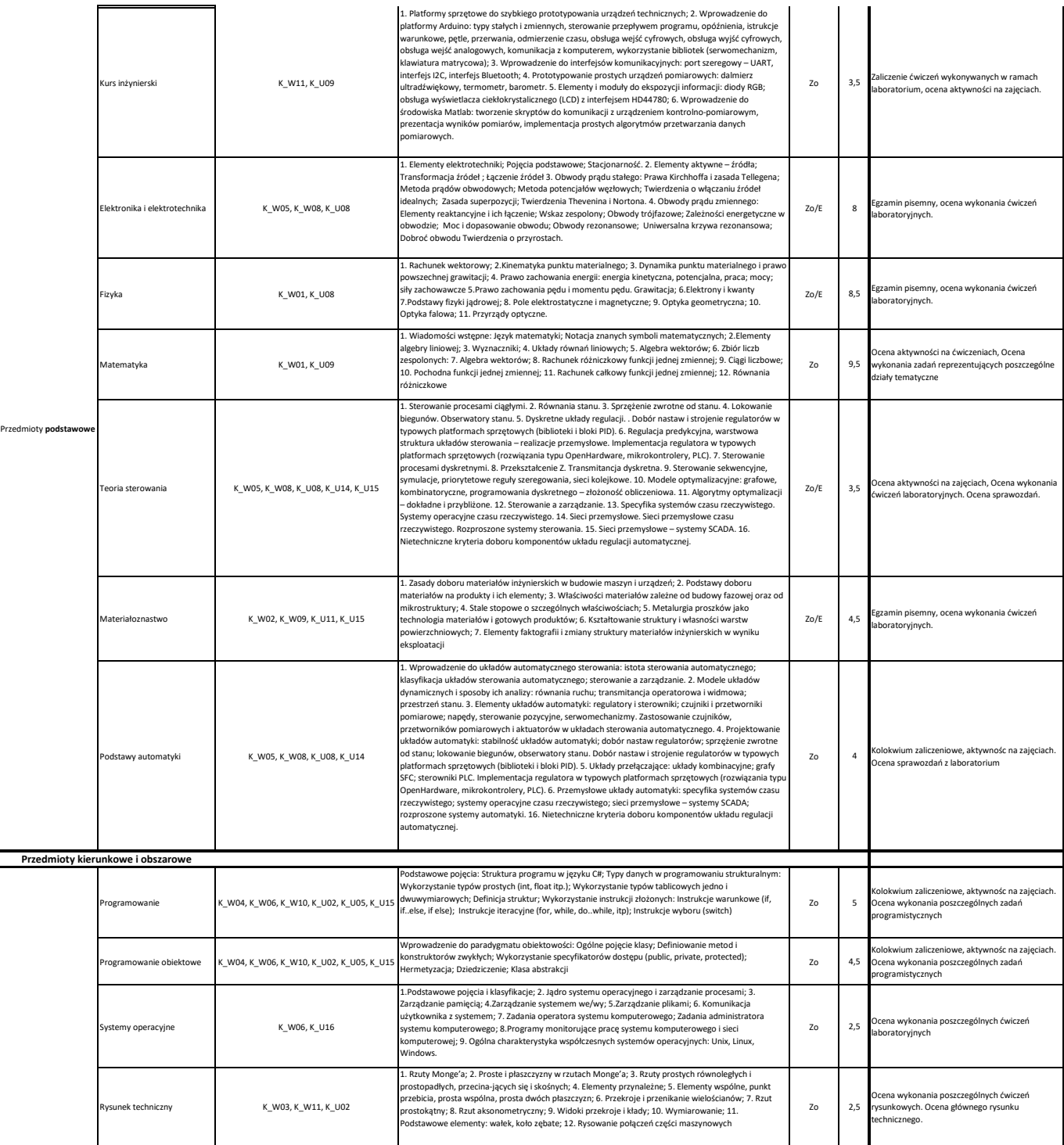

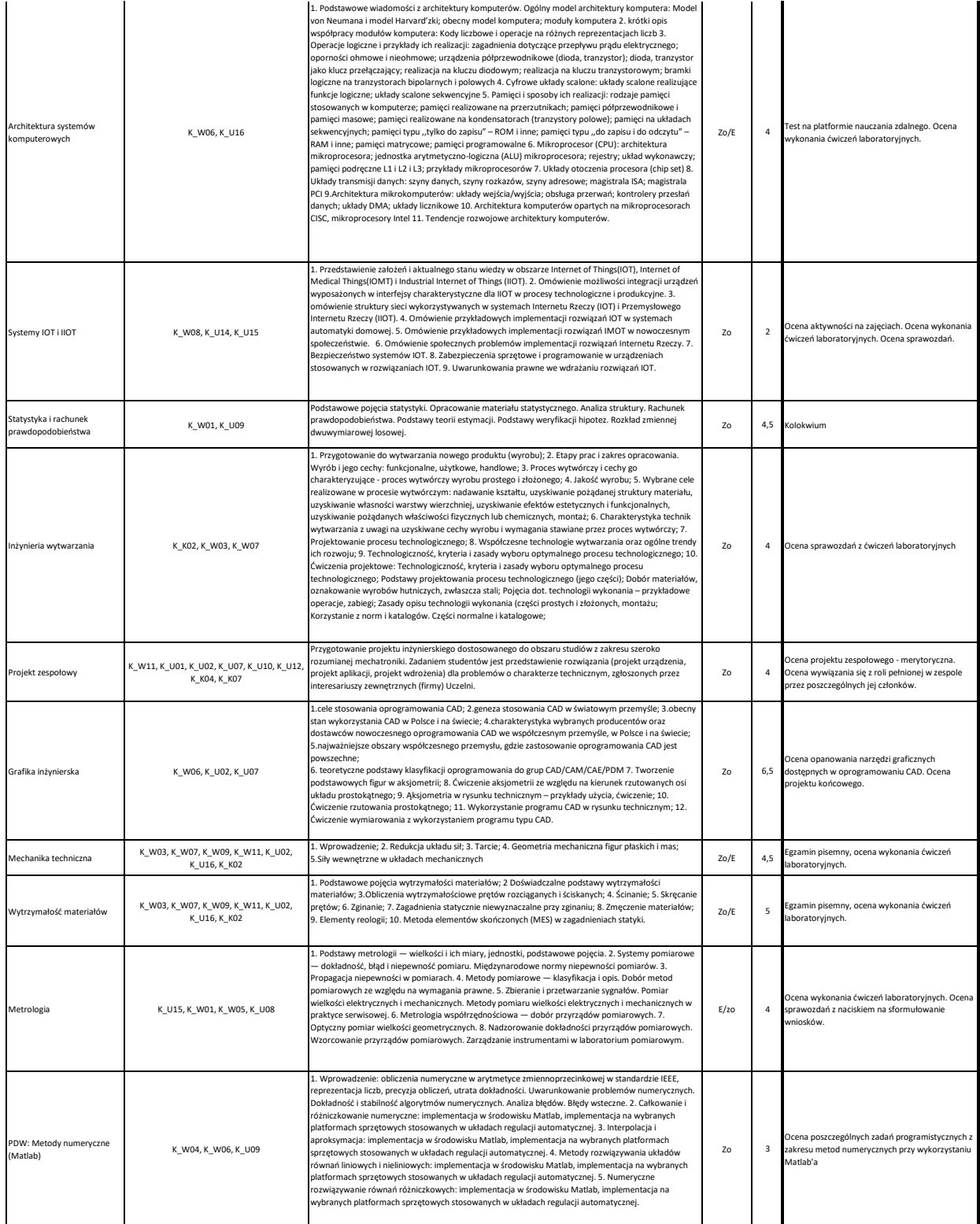

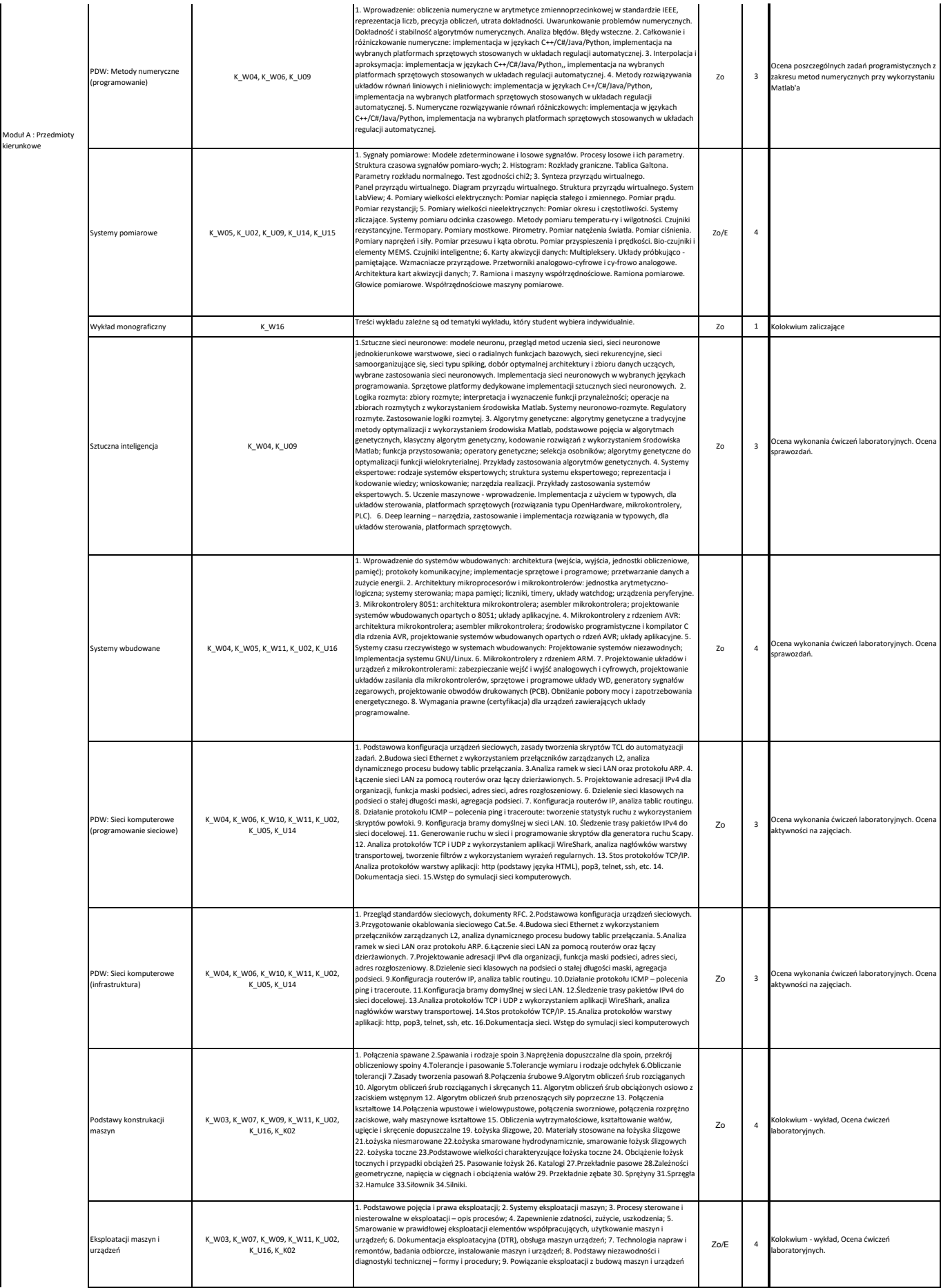

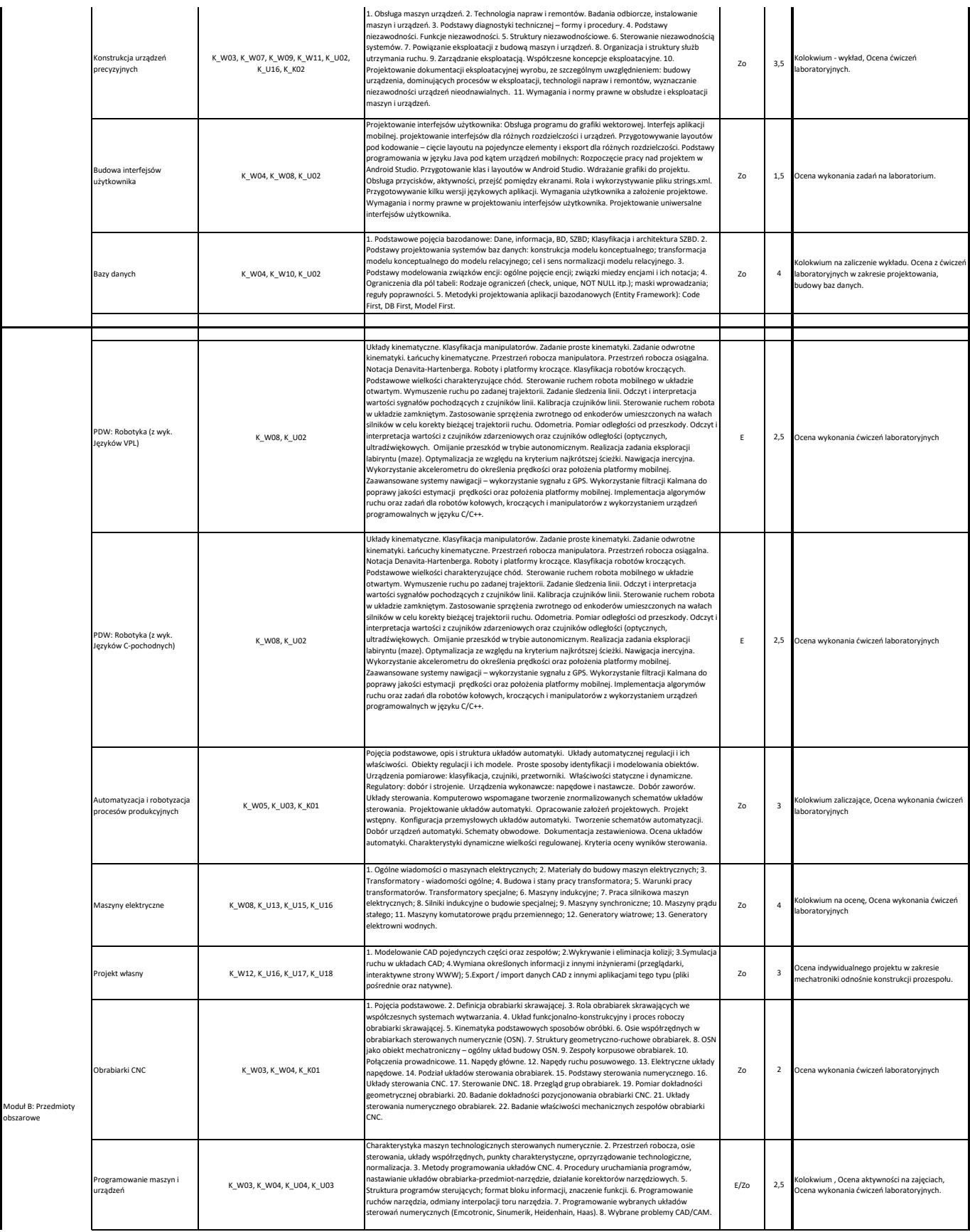

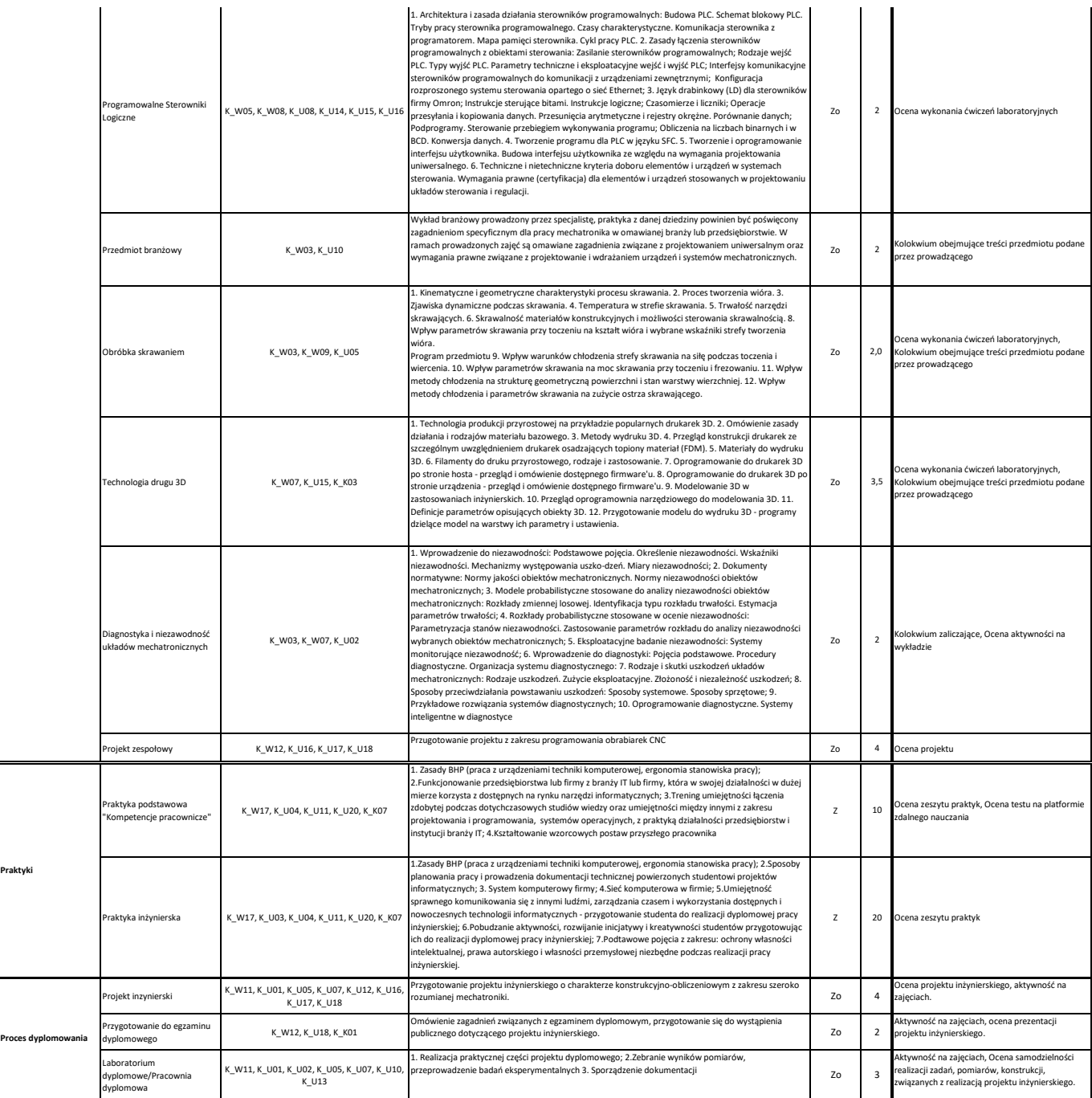